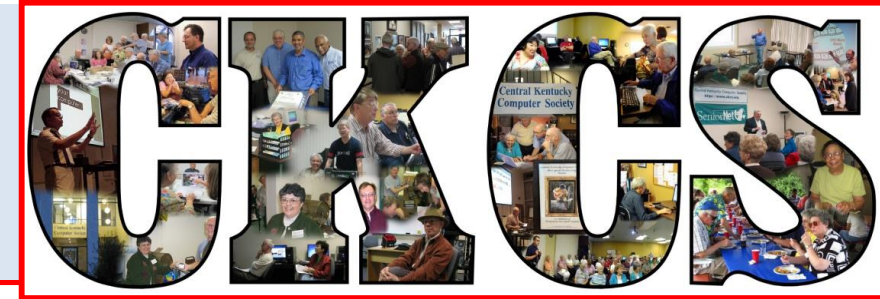

# **Central Kentucky Computer Society**

**CKCS Resource Center, 160 Moore Drive, Suite 107, Lexington, Kentucky, 40503 (859) 373-1000 www.ckcs.org**

**June 2015.. © Central Kentucky Computer Society Inc. Vol. 23 No. 6**

## <span id="page-0-0"></span>**Annual Picnic includes officer/director elections Monday, June 8, at 6 pm**

CKCS Annual Picnic will be held June 8 at Shillito Park Shelter #5. During this picnic two important things will occur:

- There will be great food as we have some fabulous cooks in the group.
- We will hold the election for the Board of Directors see the current candidates' bios on pages 3 and 4 of this newsletter.

CKCS will furnish fried chicken and soft drinks. Members are asked to bring a salad, vegetable, dessert, etc. to go with the chicken and, please arrive no later than 6:20 p.m. Be ready to eat at 6:30 p.m. If you have a lawn chair, please bring it just in case we need extra chairs at the shelter. Yes, guests are welcome!

**PLEASE RSVP (as soon as possible) .** Call the CKCS office (859-373-1000) from 10 a.m. to 4 p.m. any weekday. In order to judge how much chicken we need to buy, the office supervisor will ask you how many will be in your party and of those how many are children.

#### **Here are your directions to shelter #5**

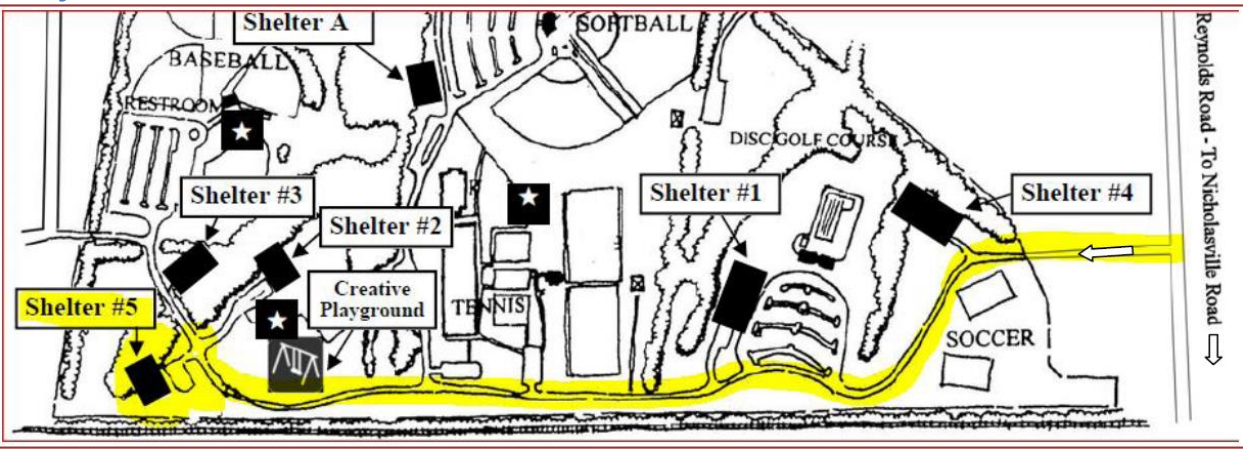

Shelter #5 in Shillito Park at 300 W. Reynolds Road Please don't be late and enjoy the fun. **BKGS** 

# See what is in your newsletter this month

#### **Click on your topic of interest**

#### <span id="page-1-0"></span>**Contents**

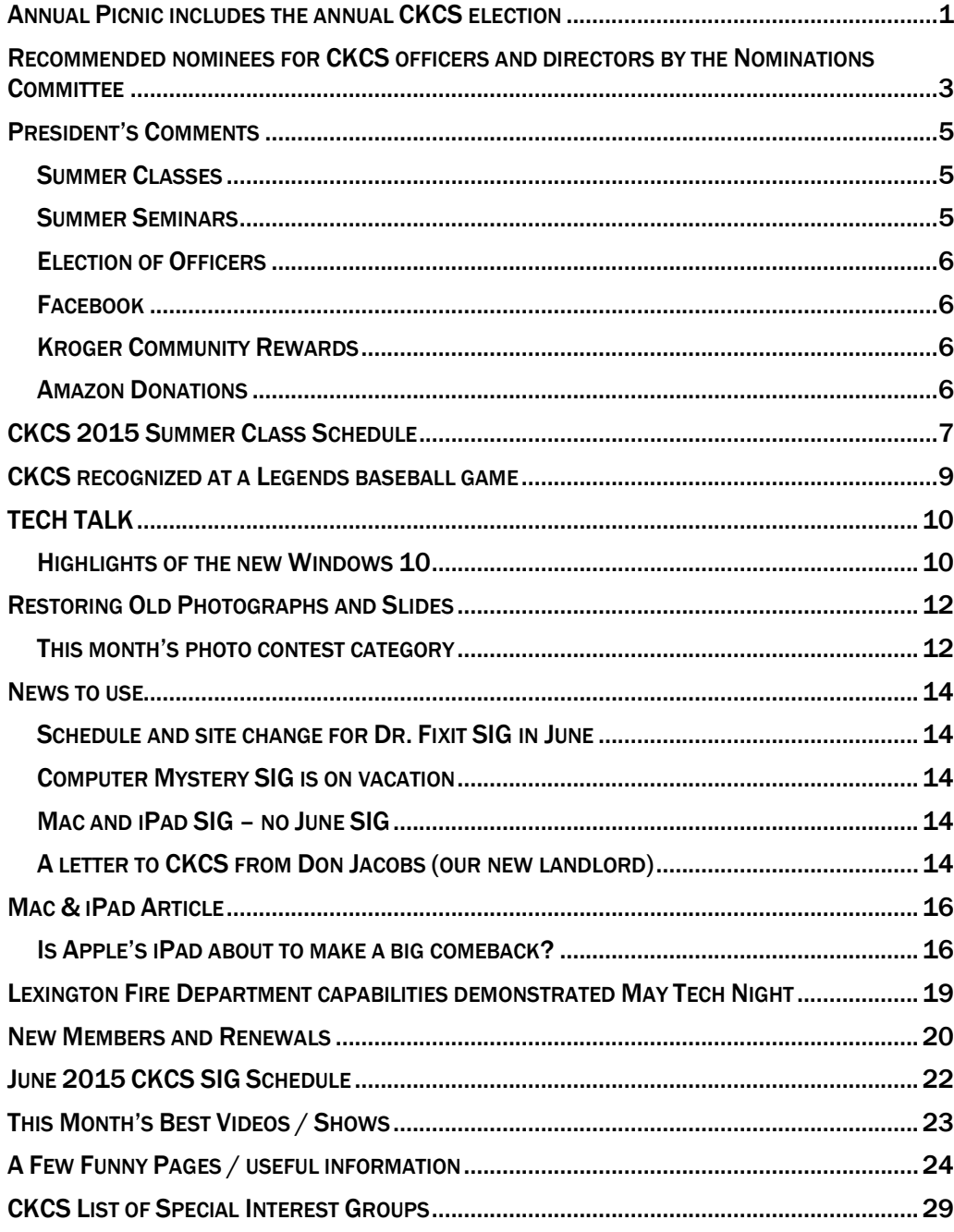

#### **Central Kentucky Computer Society** Incorporated

CKCS Resource Center 160 Moore Drive Suite 107 Lexington. Kentucky 40503 (859)-373-1000

**OFFICERS** *Tenure end June 30, 2015*

President: Brooke Thomas Vice-President: Joe Dietz Secretary: Larry Trivette Treasurer: Jim McCormick

#### **DIRECTORS** *Tenure end June 30, 2015* Rebecca Brothers Bob Brown Janet Cartmell Larry Mitchum Julia Steanson

*Tenure end June 30, 2016* Boone Baldwin Jan Landers-Lyman Darlene Mosley Mike Seiler Ben Rice

Webmaster B. Brown & W. Curtis Office coordinator Jan Landers-Lyman Office supervisors Bill Alverson. Bob Brown. Wendell Curtis. Kathy Davis Jan Landers-Lyman, Mike Seiler, Julia Steanson. Brooke Thomas. Larry Trivette. Dottie Vanwinkle, Alternate supervisors Lilly Crawley. Dwight Auvenshine. Jenny Brown. Nancy Bowling. Joe Dietz. Debbi Giannini Gayle Greer. Marci Miller. John Plumlee. Helen Pope. Eugene Potter. Calendar Wendell Curtis Mail Chimp Mgr Larry Mitchum<br>Refreshment Center Jim Hughes Refreshment Center Jim Hughes<br>Newsletter Editor Jerry Heaton Newsletter Editor<br>Proofreaders Tom Douglas Bob Flynn Frankie Harvener Carl Peter Mike Seiler Submit items for publication to: [newsletter@ckcs.org](mailto:newsletter@ckcs.org)

# <span id="page-2-0"></span>**Recommended nominees for CKCS officers and directors by the Nominations Committee**

Four officers and five directors are to be elected at the annual picnic/business meeting. The CKCS Nominations Committee chair, Mike Seiler, has announced the committee's slate of persons to fill the elected officer positions (4) and the director positions (5) which become vacant on July 1. The election is scheduled to be held at the annual picnic (information on page 1). The four officer positions to be filled are president, vice president, secretary and treasurer; all one-year terms. The five director positions are two-year terms. Those elected begin their tenure on July 1, 2015.

The Nominations Committee offers these candidate biographies:

#### **Officers**

- **For President: Brooke Thomas**. Brooke has been a member since 2008, president for two years and a board member, coordinator for the CKCS Project Face Lift and is an instructor for the DVD and Movie Maker classes. She started taking classes with Digital Imaging and has never looked back. In her work life, she was a statewide manager for the adoption and foster care programs for Kentucky. She volunteers as an ESL teacher at Operation Read and with Altrusa International of Lexington. She is an active member of the YMCA.
- **For Vice President: Joe Dietz.** Joe has been a member since retiring from the US Army Reserves in 1996. He has served on the board of directors, and is an instructor for the Beginning and Advanced Digital Imaging classes and Point and Shoot classes. He also conducts various photography seminars and leads the Photography Special Interest Group (SIG). He is a volunteer at the Arboretum and enjoys gardening and his bonsai collection.
- **For Secretary: Larry Trivette.** Larry has been a member since 2000. He is past secretary, board member, leads the Word Processing SIG and works as an office supervisor each week. He has taught Beyond Basics, Internet/Email, Microsoft Word, Excel, and various other classes. He coordinates the class and seminar/workshop schedule. Larry is interested in genealogy.
- **For Treasurer: Jim McCormick.** Jim has been a member since the early 90's. He has served as treasurer and president several times and as an office supervisor. Jim is currently employed with the Jockey Club working with the Consulting Group. He enjoys being a part of a group that tries to make computers fun for everyone.

#### **Board of Directors**

- **Janet Cartmell:** I have been a member since 2010 when I started taking classes in camera basics and beginning digital imaging. I have assisted instructors with their iPad and beginning digital imaging classes. I am an active member of the Kentucky Education Association-Retired.
- **Eugene Potter:** Member since 2012. Veteran USAF 1964 1968. Started his computer career early 70s at IBM/Lexmark. His duties included Computer Education, Marketing Education, Audio

Visuals, and Consulting. Graduated Lincoln Extension Institute in Industrial Management in 1975. Retired from Lexmark 2001 after 37 years. Currently a staff photographer at a local Real Estate company. His interests include computers, photography, taking cruises and riding his motorcycle. Affiliations: Past President Northside Lions Club, Past Vice-Commander American Legion, Kentucky Colonel, Professional Photography Association, Veterans of Foreign Wars and a member of the Lexington Barons Motorcycle club.

- **Bob Brown:** Bob has been a member since 1988 and has served as president, vice president, secretary, treasurer, board member and numerous other positions. He started his computer career in the mid- 60s at UK and has been involved ever since. He was an electrical engineer working for several companies around the country and as a software engineer and manager for Texas Instruments in Versailles.
- **Larry Mitchum:** Larry has been a member since 1993. He has served as president, vice president, program director and board member for many years. He is responsible for The MailChimp message that goes out each week informing members of upcoming events. His interests are videography, photography, music and genealogy.
- **Sterling DuVall:** I have been a member since the early 90's. I became involved with computers in the late 80's as part of my job at Keeneland when we installed one of Trane's first Building Management Systems in Kentucky. This allowed remote control through a PC of more than 100 separate HVAC units on the property. That involvement led me to become a computer hobbyist, home building several PC's and setting up networks for relatives. Since retirement I have had more time to participate in CKCS activities.

#### **How to nominate yourself or another member to be on the board of directors**

Any current member in good standing may place his/her name in nomination or may nominate another current member for any office or position in this election. The best way to nominate a member for any of these positions is before ballots are printed. You should email the committee chair using [mike.seiler@ckcs.org](mailto:mike.seiler@ckcs.org) or call the CKCS office during normal office hours at (859) 373-1000. Leave your name and contact information and the office supervisor will get the information to the nominations committee.

#### **How to nominate someone at the picnic**

Nominations for officer and director positions may also be made from the floor at the picnic and writein spaces will be on the printed ballot so members may vote for last minute nominees. The election will be by secret ballot. **EKGS** 

# <span id="page-4-0"></span>**President's Comments**

**By Brooke Thomas [president@ckcs.org](mailto:president@ckcs.org)**

## <span id="page-4-1"></span>**Summer Classes**

The "Hot Days of Summer" are a great time to take a class or seminar. The Window's 8.1 class will start next week but the other classes begin later in the month. Look at the schedule in this newsletter (pages 7-8) and posted on the website to find out the time and details.

#### <span id="page-4-2"></span>**Summer Seminars**

There are three, 3-hour seminars/workshops being held on June 5, June 6 and June 12.

#### $\bullet$   $\bullet$ Photo Story The first one is for iPad users who would like to learn how to use  $for$   $i$ Pad the 'Photo Story' app to make a photo book with Shutterfly. First using Shutterfly two hours will be using Joe Dietz's photos and the last hour you Friday, June 5 will use your photos.  $1:00-4:00$ Learn how to make a photo book on your iPad Instructor \$30 non members AssistEd \$24 members 1akE-YouR-Owr Sign-up today! PHoto Book The second workshop will be for students who would like to work Friday, independently on their own photo book with instructors available to **June 12, 2015**  $1:00 - 4:00$ assist. Students for this class can use their iPad or the PC to make An instructor assisted, Hands-on, their Photo Book. Indicate which one you are using, iPad or PC. actually make a book session using Your own Pictures. Instructors will HEIP IMPROVE THE PICTURES, load **FastStone Workshop THEM TO SHUTTERFIY and start THE** PROCESS OF Making Your book. Presented by Joe Dietz \$30 FOR non-MEMbERS and \$24 June 6, 2015 FOR MEMBERS.  $10:00 - 1:00$ Using this free software, The third is a workshop on FastStone which is a free program FastStone, that allows you to edit and organize your photos. Many you will learn how to fix up pictures, batch process your files, pictures, batch process your mes,<br>run a slide show that can include<br>music, tag images, print contact students use this program along with their other editing programs like PaintShop and PhotoShop. sheets and lots more. Members \$24 Non members \$30 Call the Central Kentucky Computer Society to<br>register 859 373-1000 **5 June 2015**

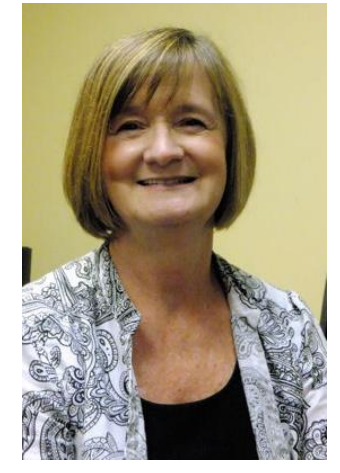

## <span id="page-5-0"></span>**Election of Officers**

June 8 is the date of our annual meeting/picnic and the election of officers and directors. Information and directions to the shelter and the bios for the candidates are in this newsletter. Be sure to call in to sign up this week and let us know how many people will be in your party so we will know how much fried chicken to buy. The office number is 859 373-1000.

## <span id="page-5-1"></span>**Facebook**

Go to the Central Kentucky Computer Society Facebook page and "like" us so you can stay up to date on the event and activities. Pictures of events and member activities are also posted frequently.

## <span id="page-5-2"></span>**Kroger Community Rewards**

Last year Kroger changed the way they handled their charitable giving to organizations. If you would like for them to donate to CKCS you will need to register your Kroger Rewards Card and select CKCS as your organization of choice. It's easy to do online, but if you need help just let the office supervisors know and they will alert someone to help you.

#### <span id="page-5-3"></span>**Amazon Donations**

Don't forget to use the link found of the CKCS website, or sign up with *Amazon Smiles* to indicate that your charity of choice is CKCS. They will send us a donation based on most items that you order. The link found on the bottom left of our home page looks like this. amazon.com.

**CKCS**

# <span id="page-6-0"></span>**CKCS 2015 Summer Class Schedule**

#### **Windows 8.1**

Afternoon on the following dates June 8,11,15,18,22,29 (1 p.m. to 3 p.m.)

#### **PaintShop Pro Beginning Digital Imaging**

Tuesday Morning (10 a.m. to noon) June 23,30, July 7,14,21,28

#### **PaintShop Pro Advanced Digital Imaging/ Independent Work (Two classes)**

Tuesday afternoon (1 p.m. to 3 p.m.) June 23,30, July 7,14,21,28

#### **And**

Wednesday morning (10 a.m. to noon) June 24, July 1,8,15,22,29

#### **Computer Basics (Windows 7)**

Thursday morning (10 a.m. to noon) June 25, July 9,16,23,30, Aug 6

#### **File Management**

(cost: \$40.00) Thursday afternoon (1 p.m. to 3 p.m.) June 25, July 9,16,23

# **Course Descriptions**

**Windows 8.1...** Learn how to navigate in Microsoft's new operating system, add new apps as well as use them. Also, learn how to use the Start and Desktop screens. Anyone taking this class should have a prior working knowledge of a Windows operating system.

**PaintShop Pro Beginning Digital Imaging** … students learn how to fix up their pictures using Corel's Paint Shop Pro. You will learn the tools used to crop,

lighten/darken a picture, fix red eye, clone part of a picture out, add text and tips on how to scan old pictures and slides and lots more.

**PaintShop Pro Advanced Digital Imaging …** students will build on tools they learned in the beginning class. They will also learn how to use layers, create collages, restore old photos, straighten images, perspective correction and lots more.

**PaintShop Pro Digital Imaging Independent Work…** students bring projects that they want to work on with guidance and assistance from the instructors. Students may be working on their pictures, restoring old photographs, working with templates, making brochures and business cards or other projects.

**PaintShop Pro Advanced Digital Imaging** and the **Independent Work** classes will be combined as space permits.

**Computer Basics (Windows 7)…** Learn the fundamentals of using a Windows 7 computer. Learn to use various aspects of the Microsoft Word Processing program, including manipulating text and inserting graphics into a document. Basic filing, basic file management, and how to use a thumb drive are introduced. The final class of this course deals with the basics of email and use of the Internet.

**File Management...**Have you ever saved a file on your computer only to find out later that you could not remember where you put it and could not find it after searching for it? Then this class is designed for you. We will give you a deeper understanding of how to organize your documents and photos so that they are easier to retrieve. We will also assist you in organizing your own computer files. Flash drive required.

**\*** These classes meet in the main room and their class size is determined by the instructor. All other classes meet in the computer classroom and are limited to eight students.

Students may use their own portable computers if they have the appropriate software installed (This is at the discretion of the instructor.). CKCS cannot provide copies of the proprietary software.

COSTS: All classes have a fee payable to CKCS of \$60 unless stated otherwise (see above).

**CKCS members get a 20 percent discount on all classes, seminars, and workshop fees.**

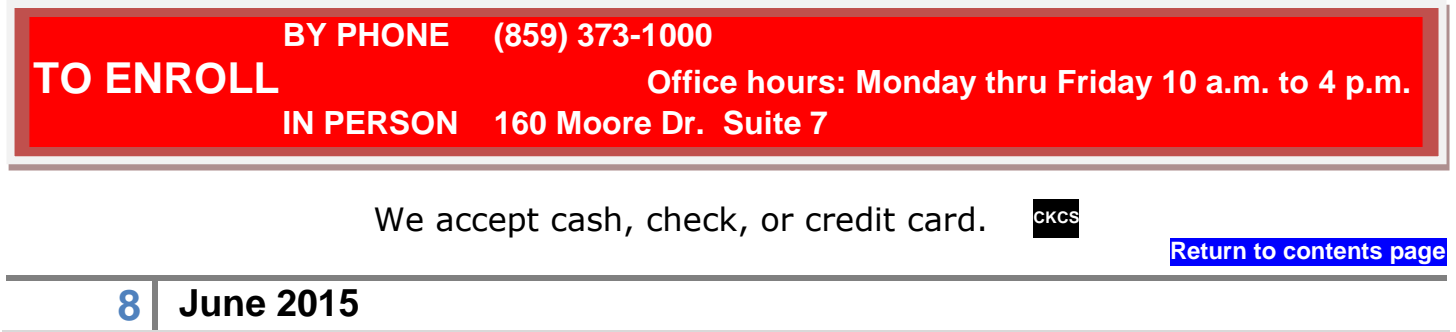

# <span id="page-8-0"></span>**CKCS recognized at a Legends baseball game**.

At most Lexington Legends baseball games, a charitable organization is recognized by the Legends for the work it does in the city. On Sunday, May 24, CKCS was selected as the 'Community Organization of the Night' to be recognized.

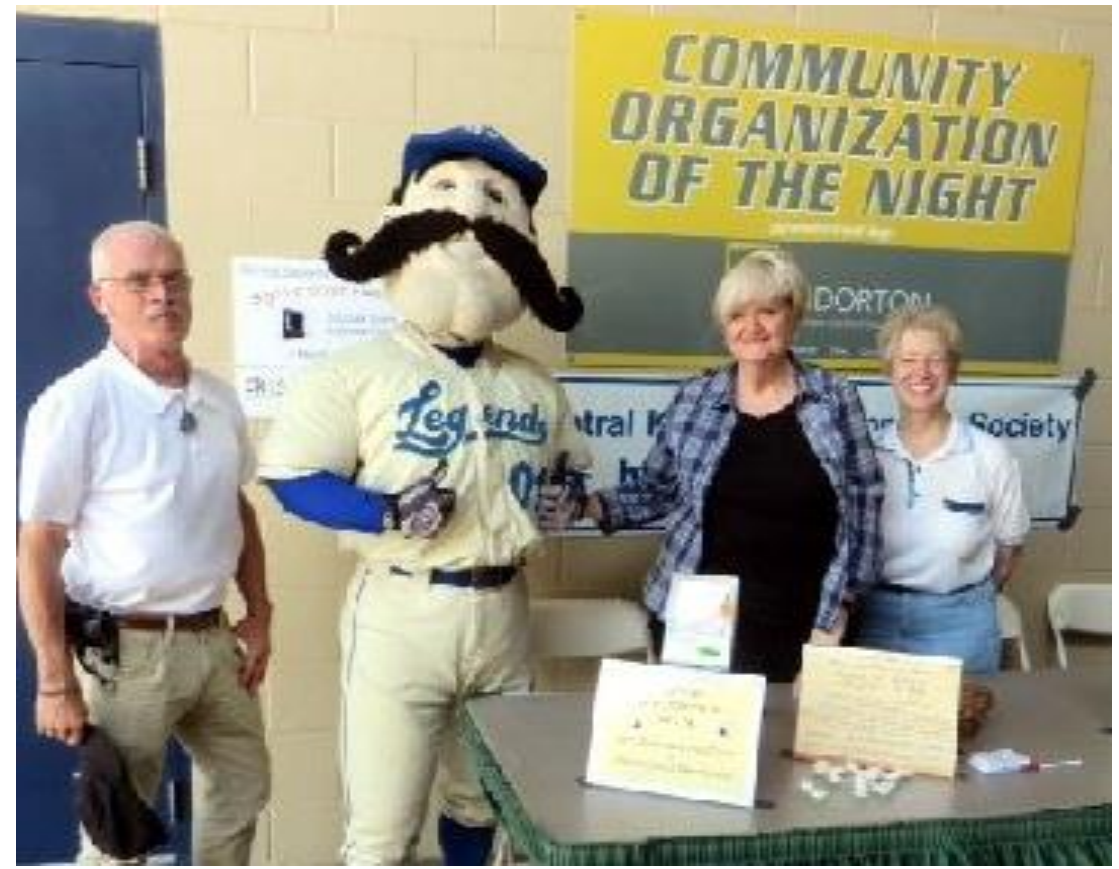

On such occasions, the recognized organization has an opportunity to promote its capabilities. We did this by distributing brochures about CKCS and the upcoming summer classes and SIGs.

In the picture at left, Big L, the Legends mascot visited the booth which was managed by Joe Dietz, CKCS vicepresident, and board members Jan Landers/Lyman and at right, Janet Cartmell.

In the picture below, taken during the seventh-inning stretch, Joe Dietz (in the white shirt) used the PA system to tell fans about CKCS. He announced that Freddie Peralta of KyTrade donated a

500GB external back-up hard drive as a door prize for the event.

It was an exciting and happy game for the home team. A bases-loaded walk to

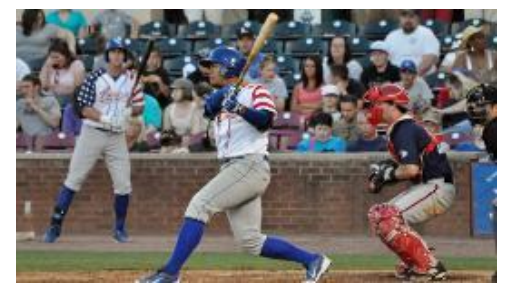

Elier Hernandez in the bottom of the 10th inning gave the Lexington Legends a 14-13 win over the Hagerstown Suns. The game was played at Whitaker Bank Ballpark. **CKCS** 

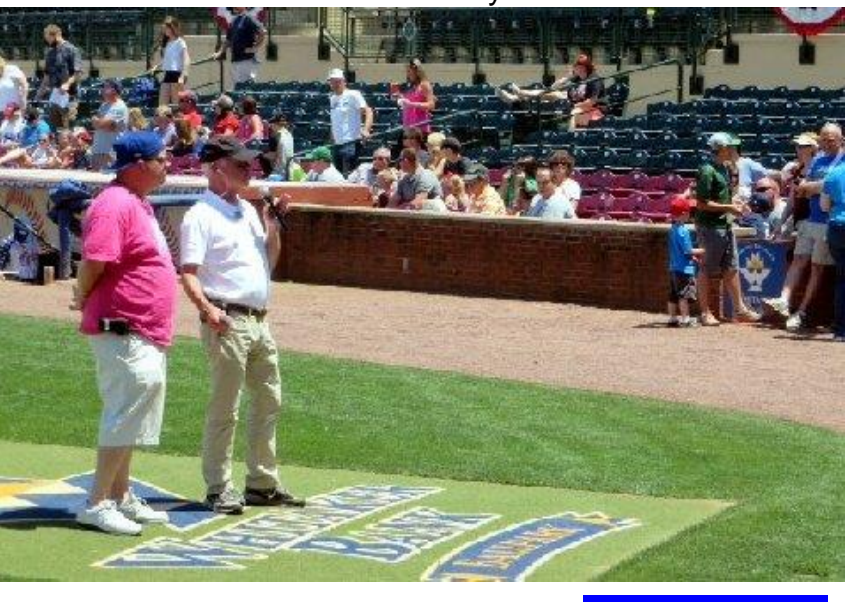

**CKCS Return to [contents](#page-1-0) page**

**9 June 2015**

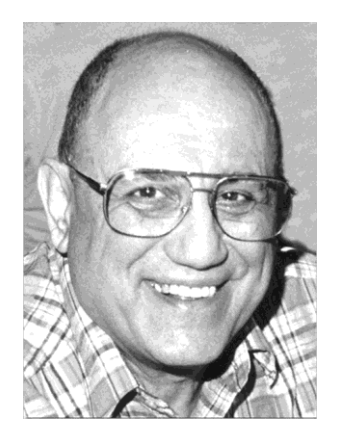

# <span id="page-9-0"></span>TECH TALK

**By Joe Isaac** [joeisaac@twc.com](mailto:joeisaac@twc.com)

# <span id="page-9-1"></span>**Highlights of the new Windows 10**

These are my Windows 10 screens, I have been using Windows 10 Beta since October 2014. When the Windows 10 Home version comes out in late summer, it will be a free upgrade for Windows 7 and 8.1 users. **You will love Windows 10.**

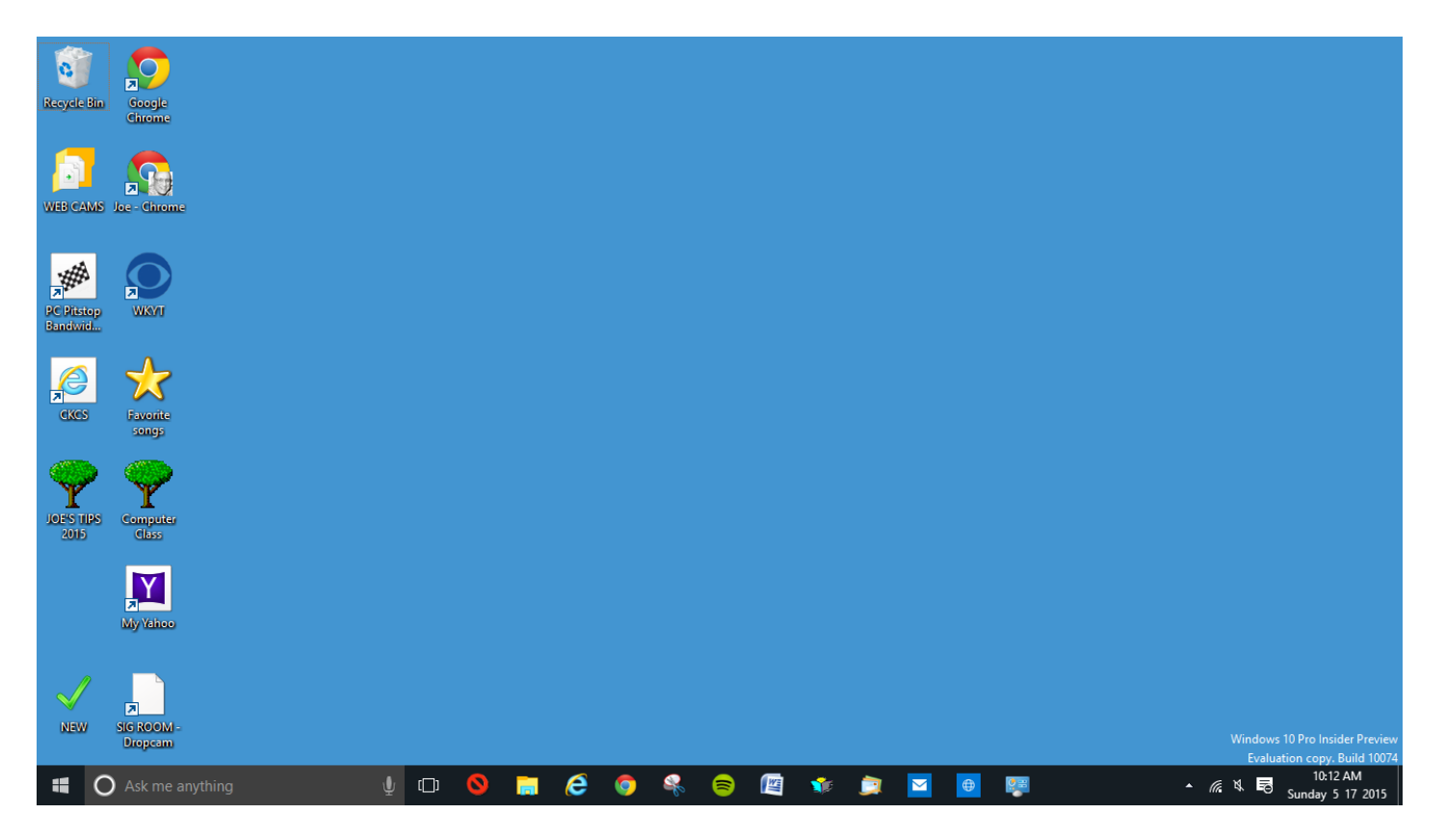

Windows 10 has a Start Menu, just like Windows 7 – only better. Windows 10 boots straight to the desktop, and it stays there. Internet Explorer is taking a backseat to a new Web browser **EDGE**. Microsoft's Siri-like **Cortana voice assistant** will live in the task bar.

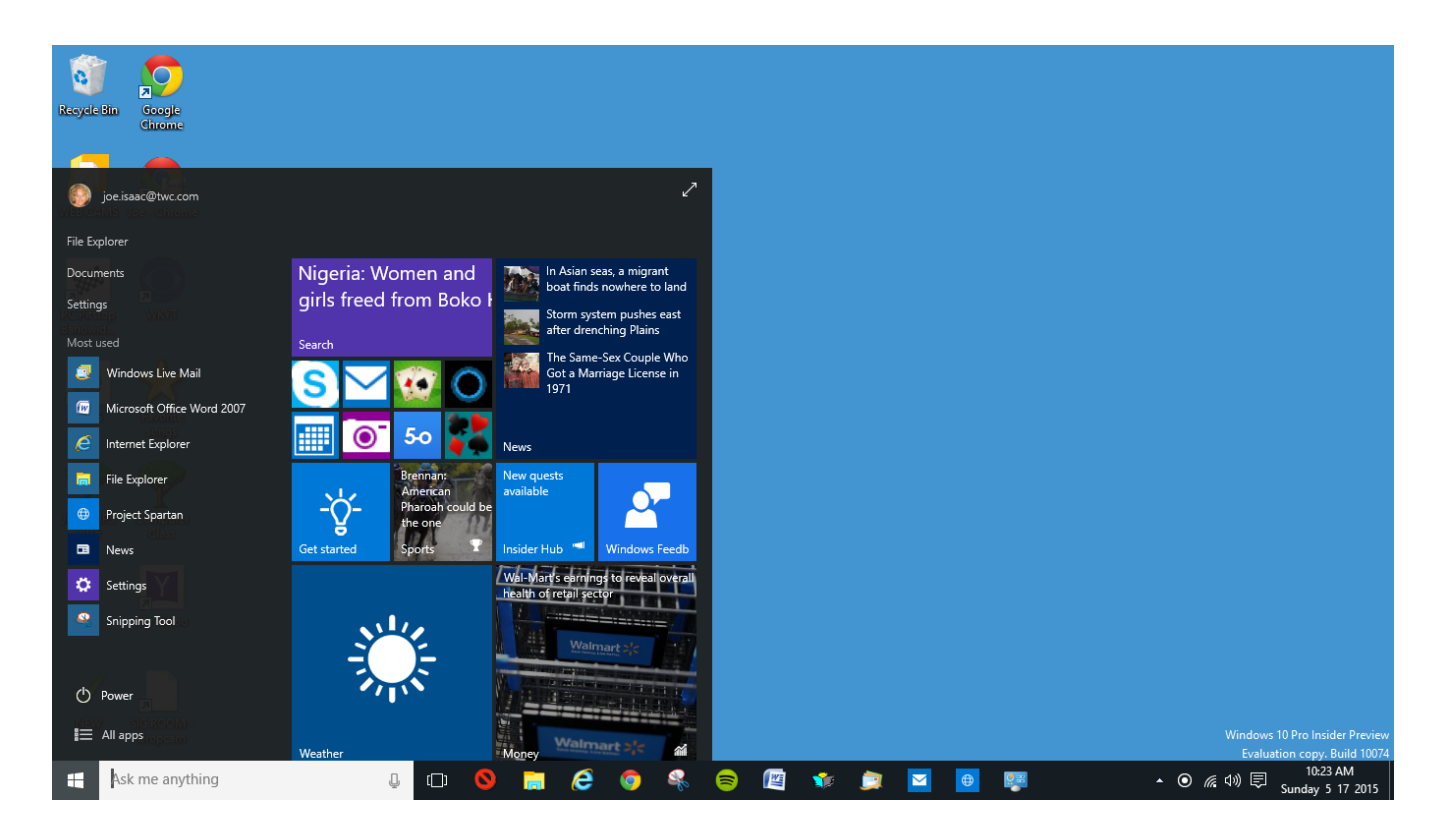

This is Windows 10 other screen. On the left Start Menu column you'll find a list of your most used apps, most visited folders and recently added software. There's also a button that will show you all your apps in a single list.

---------------------------------------------------------------

Other Windows 10 changes: Microsoft will bring back old Start-menu classics, including **Solitaire** and **Minesweeper.**

In the future, other games from King, the software company behind **Candy Crush**, will become available, too.

Microsoft will automatically send out the latest fixes and updates to users throughout the month and not just on Tuesdays.

Windows 10 will officially kill off Media Center

Windows 10 will support the middle-finger emoji with latest update

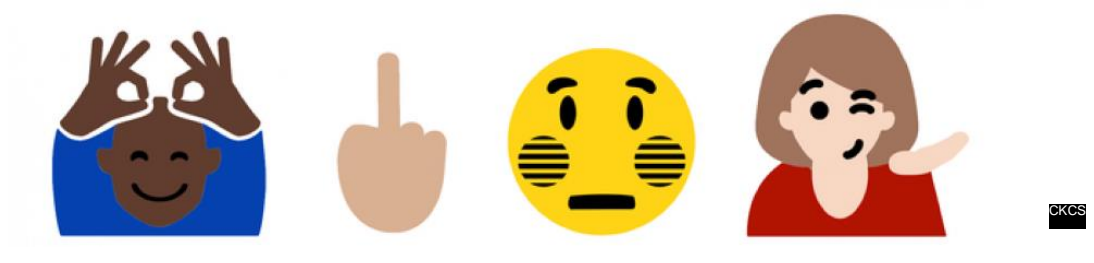

## **Digital Imaging SIG**

**7 p.m., Tuesday, June 23, 2015**

## <span id="page-11-0"></span>**Restoring Old Photographs and Slides**

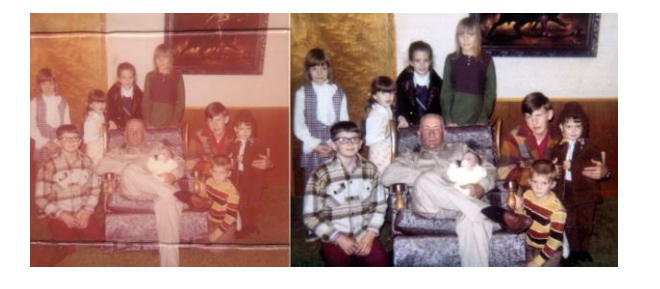

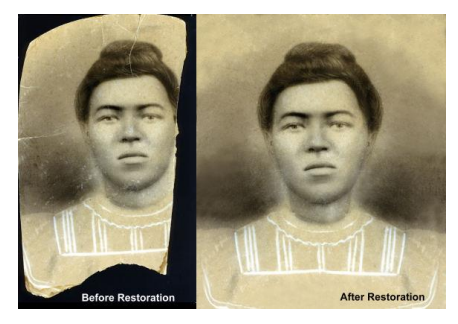

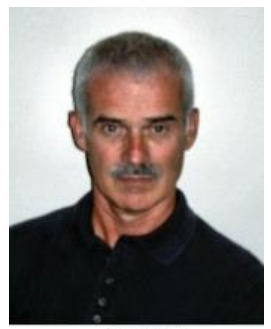

Joe Dietz Digital Photography SIG Leader

Most of us have a box (or 2 or 3) of old photographs and slides that we have collected over the years or that have been handed down to us. We often would like to use these but the big problem is how to fix them up. How can we restore the faded colors, get rid of the creases and tears, and remove all of the dust so that we can make good use of these images.

Many of the folks that take the digital imaging classes have this in mind. With a little practice, you can easily convert these old photographs and slides to books, scrapbooks, movies, slideshows, genealogy studies or frameable pictures.

In this special interest group we will take a look at steps to fix up your old photographs after they have been scanned. (We can cover scanning again at another SIG if desired.) I will have a handy handout that lists steps and gives some helpful pointers on how to get the best out of your work.

#### <span id="page-11-1"></span>**This month's photo contest category**

Photo contest of the month of June is **Stained Glass/Leaded Glass**. Think church windows (Joe Bologna's?), Frank Lloyd Wright presentations, or glass in very old buildings.

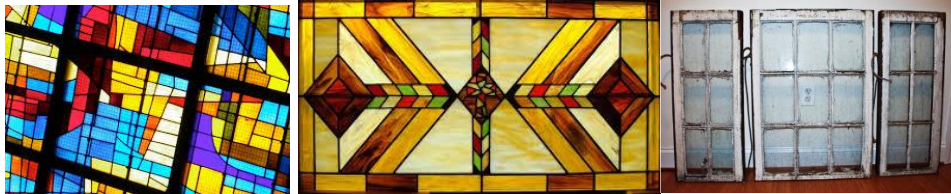

Search your archives for a good shot you have filed away or get out and take some new pictures. Submit your entries to [joedietz@aol.com](mailto:joedietz@aol.com) no later than June 22.

Join us at 7 p.m., Tuesday night June 23, 2015 and bring a friend!

## **May winners of Digital Photography contest**

Category: Leading lines

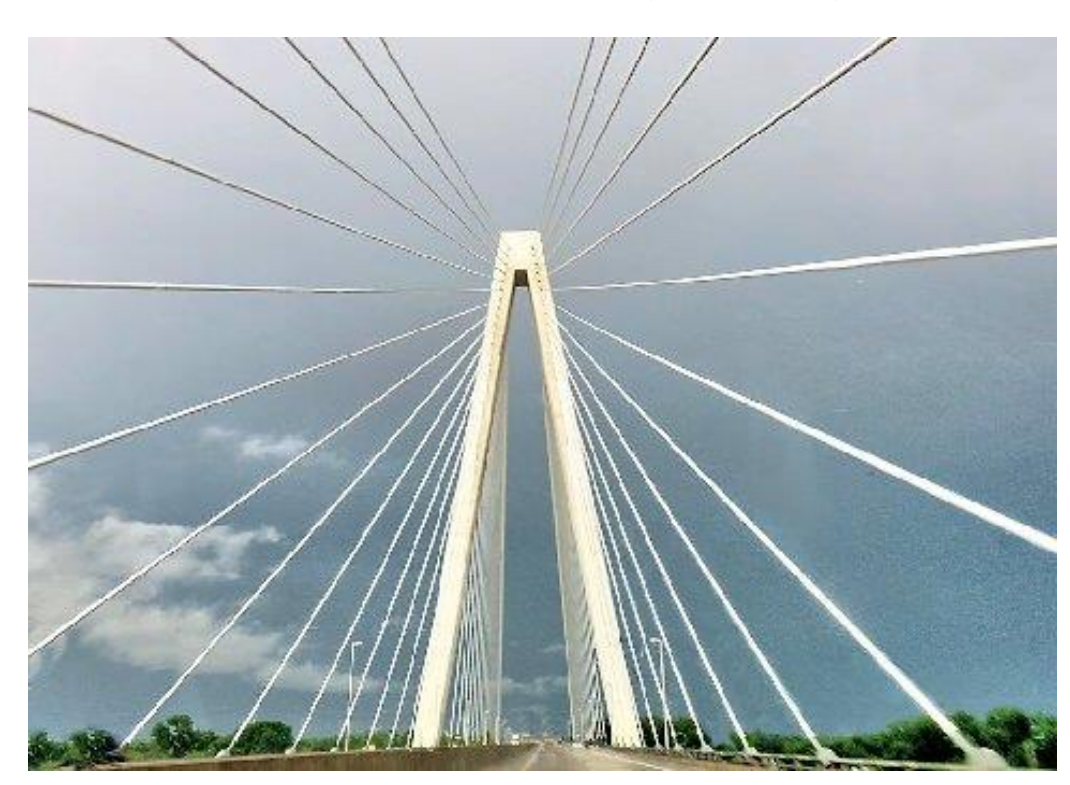

1st Place **Harold Faulconer**

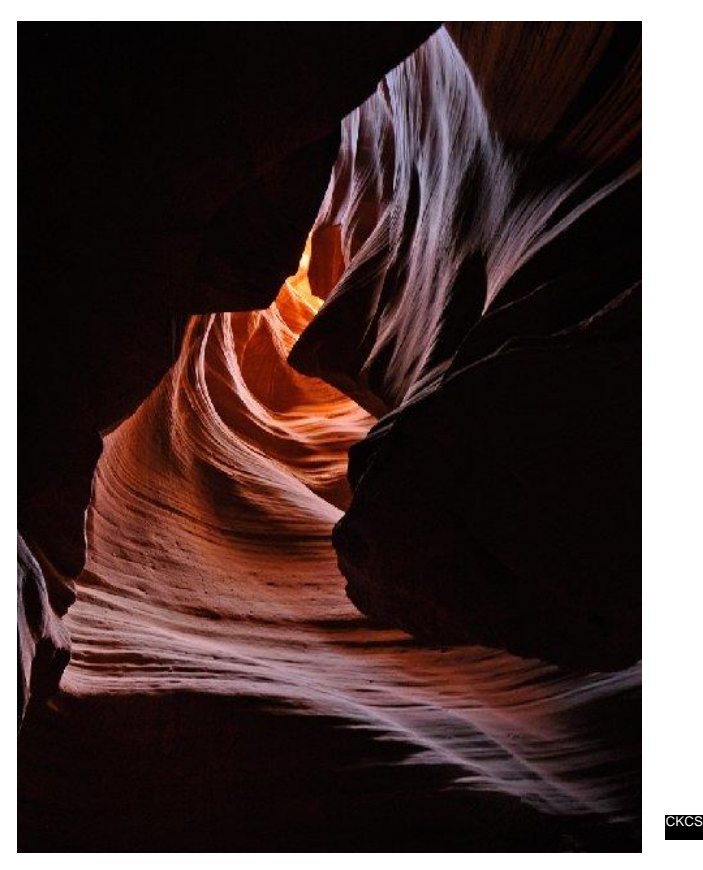

2nd Place

**Kevin MacNaughton**

# **News to use**

### <span id="page-13-1"></span><span id="page-13-0"></span>**Schedule and site change for Dr. Fixit SIG in June**

Your Dr. Fixit team, which normally meets on the first Saturday of the month, will meet on the second Saturday (June 14) from 10 a.m. until noon. Something different – this time, they will meet at the KyTrade computer store located at 373 Virginia Avenue. This change is only for the month of June.

Here is your opportunity to tune up your present computer if desired, or to move up to a brand new more powerful model. The store has dozens of gadgets that may be just the item you have been looking for.

In addition to the Dr. Fixit team, the KyTrade technicians will be on hand to solve those things that have been bugging you. So here is your chance to visit with your fellow members and eliminate those problems you have contended with for months.

If you need to visit Dr. Fixit, do it this month because the Dr. Fixit SIG will not meet on July 4 due to the holiday.

#### <span id="page-13-2"></span>**Computer Mystery SIG is on vacation**

The Computer Mystery SIG will not meet in June, July or August. Look for it in September.

### <span id="page-13-3"></span>**Mac and iPad SIG – no June SIG**

Kurt Jefferson has advised that there will be no SIG meeting in June for the Mac and iPad SIG. As is tradition, Kurt is working with dozens of young people at the Aviation Museum instead. All should be back on schedule in July.

## <span id="page-13-4"></span>**A letter to CKCS from Don Jacobs (our new landlord)**

Our new landlord, Don Jacobs, sent us a letter about their use of the 160 Moore Drive building in which CKCS has rented space since 2002. The letter was written in two parts. The first discusses some changes they are making in the building and building use. In the second, they made a special offer to all building tenants.

The second part, was an offer directed to all tenants which included our volunteer workers. However, we have now received permission to extend the offer to all our members. That paragraph reads:

"Finally, because we appreciate you as our tenant, we would like to offer to you and your employees the same discount on new and pre-owned automobiles afforded to our employees. We will extend this special pricing through the month of July. If interested, please contact Lori DeJesus (859-363-6581) and she will be happy to assist you."

CKCS Members will have to show a current membership card to take part in this discount.

In the first part of the letter, Don Jacobs explained that they are moving some of their departments into the building. You may have noticed some remodeling being done in Suite 106 as you enter our part of the building. That will become their "Guest Services Department" which will initially have four employees and is expected to grow to nine. Their marketing department now have established offices on the second floor.

They announced that they "have completely demolished all of the old Travel Authority space. This created 4200 sq. ft. of open space that they plan to fit for 1 to 3 tenants depending on their needs." They also have some space on the second floor available for rent. If any of our members are aware of a business needing space to operate, they ask that we send them their way and they will pay CKCS a "finder's fee", which of course would benefit all our membership. CKCS

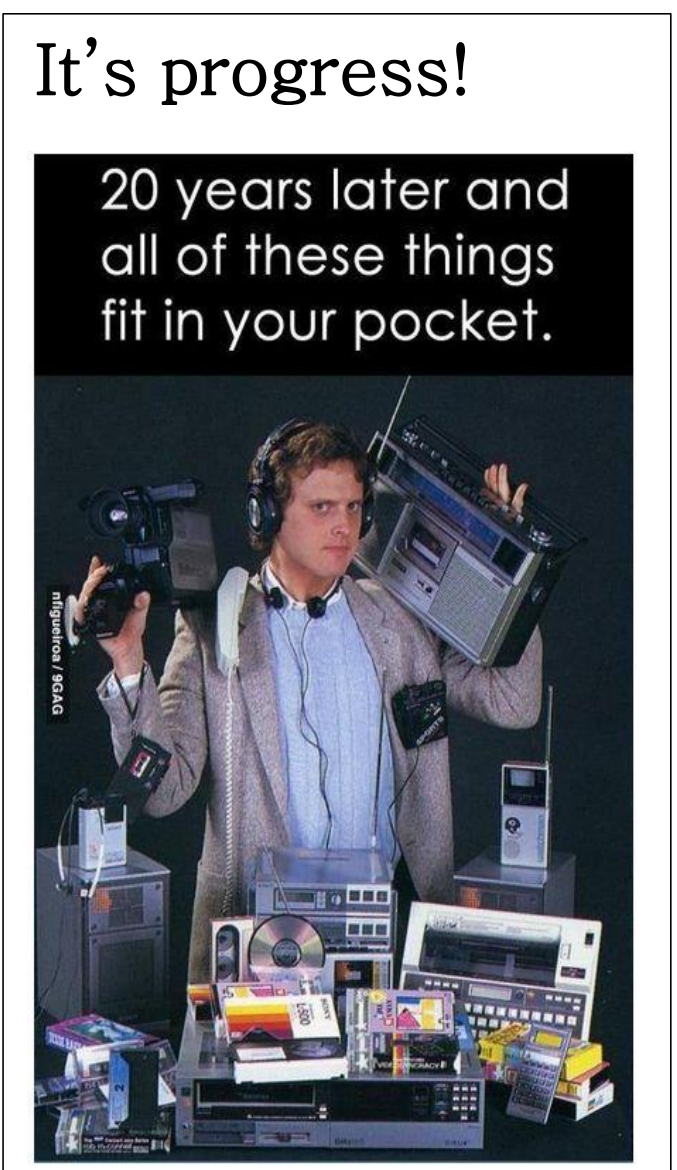

**Furnished by Carl Peter**

## **Mac & iPad Article**

### <span id="page-15-1"></span><span id="page-15-0"></span>**Is Apple's iPad about to make a big comeback?**

Motley Fool cites three reasons why it predicts a major turnaround

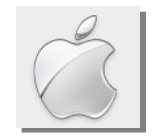

#### **By Kurt Jefferson, SIG Leader and Instructor for Mac & iPad topics**

"iPad sales growth is likely to return soon – probably this fall." — *The Motley Fool, May 17, 2015*

[Motley Fool: Why Apple's iPad Could Make a Big Comeback Soon](http://www.fool.com/investing/general/2015/05/17/why-apples-ipad-could-make-a-big-comeback-soon.aspx)

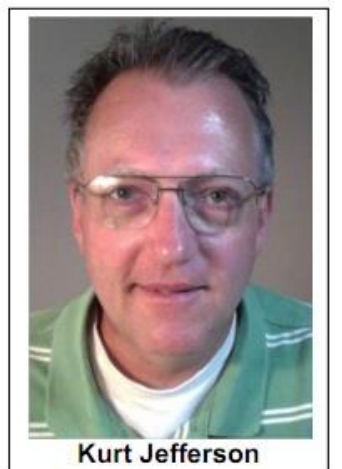

iPad sales have been falling for some time now. Apple's tablet is no longer a red–hot item as it once was. *The Motley Fool* cites several reasons:

- The disappointing screen quality of the iPad mini released in late 2013
- A very long upgrade cycle for the iPad (comparable to desktop computers)
- The lack of innovative features in new models
- Competition from the large screen iPhone 6 Plus and Apple's new super portable MacBook
- Competition from other tablet brands

If writer Adam Levine–Weinberg is right, that's about to change. In his article for *The Motley Fool*, he cites three major developments that he predicts will turn around the iPad's falling fortunes:

- Apple's partnership with IBM to create more than 100 iOS apps and use its own sales force to sell iPads and iPhones. Levine–Weinberg says iPad sales to business and government users will more than likely grow over the next two years.
- This fall, Apple is expected to start selling a larger iPad with a 12–13 inch screen. *The Motley Fool* writer says some businesses are probably awaiting this new model before buying iPads. He says this larger screen model will make more money for Apple than current iPad models.
- Over the next few years, he says, "more and more iPads will reach prime replacement age." In the past year, Apple has sold just under 60–million iPads and about a half of those buyers are new to the iPad. The iPad 2 is still the most popular iPad currently sold and it is four years old. That means there are many iPad users out there who will be replacing their aging tablet with a new iPad.

Levine–Weinberg concludes, "Yes, the iPad has hit a significant stumbling block–but it's not doomed." He predicts iPad sales will probably jump this fall. As he looks into his crystal ball for 2016, he sees growing interest from businesses and many consumers who are ready to upgrade to newer models.

With the iPad in mind, Macworld recently published an article, "How the iPad can get its groove back It's must reading if you own an iPad tablet.

## **Apple introduces Lightning Dock for iPhone 5, 6 & 6 Plus**

At \$39, iPhone Lightning Dock is pricier, but easier–to–use than the competition

"It's a simple slab of white plastic, with a wide enough base to work with reasonably–sized iPhone

cases. It also has an audio line–out port, so you can hook up external speakers through any 3.5 mm cable…" is how Macworld describes Apple's new dock for its latest iPhone models.

Here's how The Verge puts it: "Apparently there are still enough people buying iPhone docks that Apple can't fully walk away from the accessory — even though it's tried more than

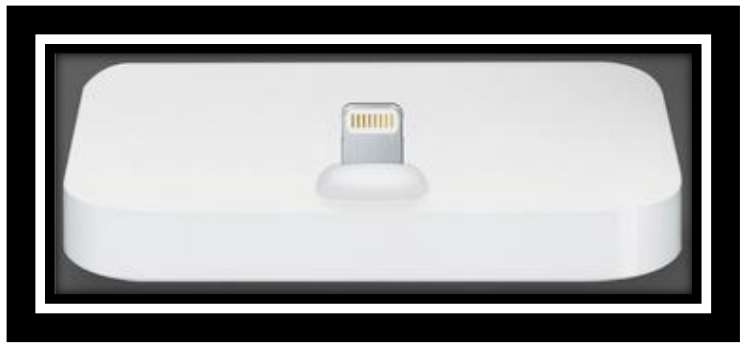

once. Today the company quietly introduced a "Lightning Dock" that supports devices from the iPhone 5 and up. With the new dock's design, your iPhone (or iPod touch) simply sits on top of a \$39 piece of plastic. It looks awkward and more than a bit unsteady, but the flexibility means you'll never have to purchase another dock again."

**Mashable:** [Apple starts selling universal Lightning docks to charge iPhones](http://mashable.com/2015/05/19/apple-iphone-lightning-dock/)

#### **Learning how to get much more out of Photos app for OS X**

Apple has officially replaced iPhoto on Macs with Photos – an app that syncs with your iPad, iPhone and iPod touch. But like any new app, how do you learn how to use it? Macworld has posted an interesting article that will bring you up to speed quickly on how to get more out of Photos.

Here's how writer Glenn Fleishman sums up Apple's Photos app, which is a free Mac program: "Photos rewards experimentation in a way that iPhoto didn't. iPhoto had some of these controls, but not all, and they didn't provide the same feedback and interaction. In just a few weeks of using Photos, I'm making much more effective adjustments in Photos, although Adobe Lightroom remains the gold standard for extremely fine-grained control."

*Macworld:* [How to use the Adjust tools in Photos for OS X](http://www.macworld.com/article/2913747/how-to-use-the-adjust-tools-in-photos-for-mac.html)

## **Women love Apple Watch more than men?**

Remove the question mark and that's the headline *USA Today* paired with a story about Apple's new wearable computer – the Apple Watch.

A study by CrowdFlower revealed that "65 percent of women expressed positive feelings about Apple's \$400–and–up watch while 53 percent of men were positive, a drop from the watch's fall announcement when 74 percent of women and 56 percent of men said they intended to purchase the device," reports *USA Today*. The article adds that many of the positive feelings about Apple's watch are tied to apps – including ones that allow the user to track their fitness goals and health, as well as buy coffee and boarding passes by using their watch.

## **Apple releases lower cost version of Retina display iMac** Force Touch trackpad added to 15–inch MacBook Pro

The second biggest money–makers for Apple are its Mac computers – after the iPhone – and Apple is constantly updating its Macs. In mid–May, Apple released a new version of its Retina display iMac, costing just \$200 more than its regular 27–inch iMac model.

In addition, Apple introduced an upgraded 15–inch MacBook Pro with a new pressure sensitive Force Touch trackpad. The new laptop improves battery life by an hour and uses a new kind of flash storage that's 2.5 times faster.

**Macworld:** [Apple rolls out cheaper Retina iMac, 15](http://www.macworld.com/article/2923866/apple-rolls-out-cheaper-retina-imac-15-inch-macbook-pro-with-force-touch.html)–inch MacBook Pro with Force Touch

## **Using Spotlight on a Mac running OS X Yosemite**

One of my major goals when teaching OS X classes at CKCS is to help folks discover the many features on the Mac they didn't know existed.

One of the features I use nearly every day is Spotlight.

It can do math. It can look up words in a dictionary and thesaurus. It's a very smart Mac–

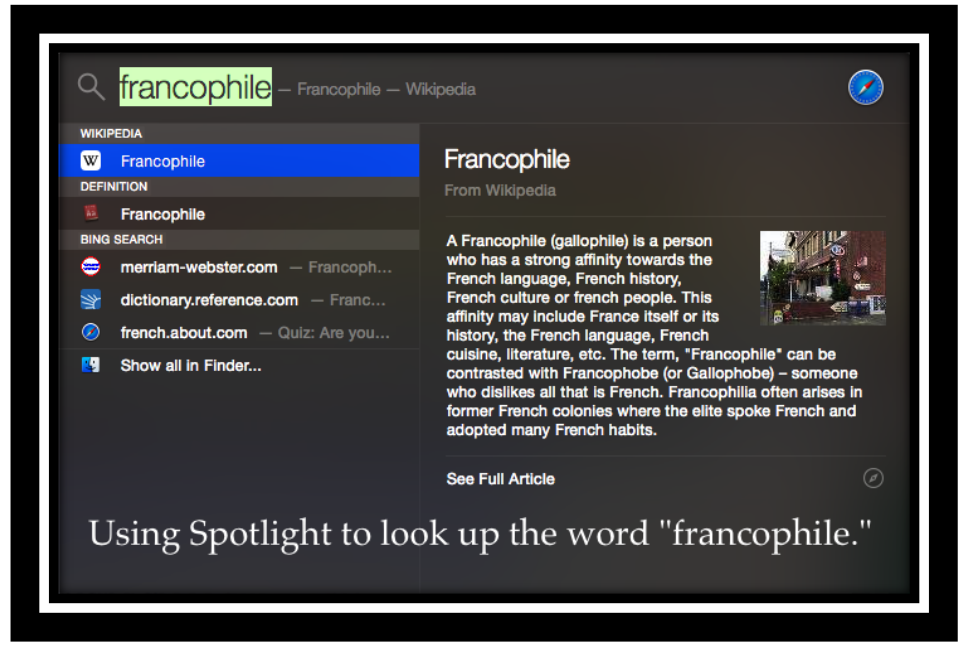

feature, and yet many, many folks either don't know it exists or use only a tiny percentage of its power.

If you own a Mac running OS X Yosemite (also called OS X 10.10), you need to read two articles written by Macworld senior contributor, Kirk McElhearn. The first one appeared in early May and is titled, ["How to use Spotlight in Yosemite to search for files, apps, web info, and more.](http://www.macworld.com/article/2919029/how-to-use-spotlight-in-yosemite-to-search-for-files-apps-web-info-and-more.html)"

After finishing that jewel, read ["How to create good queries in Yosemite's Spotlight.](http://www.macworld.com/article/2922601/how-to-create-good-queries-in-yosemites-spotlight.html)"

You'll be much more Spotlight–savvy after completing these two reads. Exces

# <span id="page-18-0"></span>**Lexington Fire Department capabilities demonstrated during May Tech Night**

CKCS attendees to the May Tech Night program learned how computer equipment and programs have greatly enhanced the Lexington Fire Department's ability to perform its mission. The speaker was Major Joe Madden, who is responsible for communications and serves as the department IT (\*Information Technology) officer. His orientation was presented at the CKCS Resource Center on May 11.

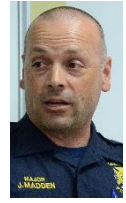

The department has the latest programs, some of which tracks where all equipment is in "real time." When an emergency call is received from their 911 center, the programs recommend to dispatchers two options as to which truck(s) or ambulance(s) to send, based on its current location on the map. It

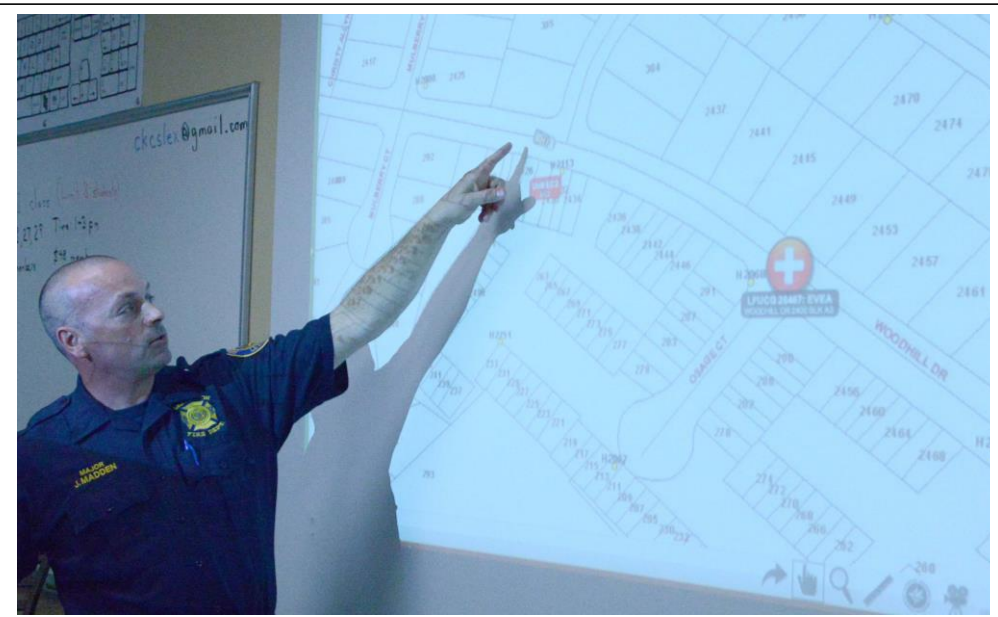

**All kinds of detailed information** is sent to the truck commander even while in route. Major Madden points to an example how a unit in route to an emergency might appear on the map, tracking its progress. The target is shown ahead on the map with a description of the location and detailed information as to the emergency. **Photos by Boone Baldwin** selects from those units available, eliminating those already on a call.

All kinds of detailed information is sent to the truck commander even while in route. The maps they transmit provide the location, the routes to follow; even the locations of nearby fire hydrants, including how many gallons each hydrant can produce. It provides many details of the problem.

Some of the software programs they use have been written by department personnel – a real savings to taxpayers.

Presently there are two 911 centers which are soon to be combined into one which will

coordinate both police and fire unit and assignments – a step forward. Older radios are to be replaced with one system for use by both fire and police.

The fire department's mobile command post is very sophisticated. When in position, it can become a 'hotspot' for all units in the area and can send communications through satellites if needed.

In major emergencies when the LFD goes to the aid of other communities, there is equipment that will pair up the Lexington system to that of another community, even though they might use a completely different system.

Major Madden concluded his presentation saying, "When one steps back and studies the (Fire Department), Lexington has a darn good department. Your trust is well placed." E<sup>kes</sup>

# <span id="page-19-0"></span>New Members and Renewals

**During the period from 4/25/2015 to 5/24/2015**

**We welcome the following new members who joined CKCS during this reporting period:**

> **Sarah T. Henry Martin P. Kaplan Nelson McCall Heide Rice Retia Walker Paul C. Winther**

**We thank the following members who renewed their memberships during this reporting period:** 

> **Nancy E. Bonhaus Paul E. Davidson Linda Hess Glenn E. Kelley Mary Ellen Klatte Bruce Klobeke Hope Ann Lowe Mary Mu Janet E. Powell Barbara A. Rainey Dorothea & Joachim Scholz Julia B. Steanson Virginia Studebaker Dan A. Williams George W. Wilson III Denise Wright Charlie Zehnder**

*Information furnished by CKCS Board of Directors member Ben Rice* **Res** 

# **Not a member ? We invite you to join CKCS**

**Here** is how: It is simple as  $1 - 2 - 3$ 

## **1**

Click on this link <http://www.ckcs.org/join/> and fill out the form

(if that doesn't work, go to [www.ckcs.org](http://www.ckcs.org/) and click on JOIN NOW) -- **or**

### **2**

Call (859) 373-1000 and <sup>a</sup> friendly office supervisor will be glad to help you -- **or**

## **3**

Stop by the CKCS Resource Center at 160 Moore Drive, Lexington 40503 Office hours Monday through Friday, 10 A.M. to 4 P.M.

We need you and will welcome you as a full-fledged member Members are eligible to attend all Special Interest Group sessions

Members receive a discount on all classes, workshops and seminars

## **June 2015 CKCS SIG Schedule**

Larry Trivette prepared this SIG calendar for this newsletter **Print this page for your refrigerator or bulletin board**

<span id="page-21-0"></span>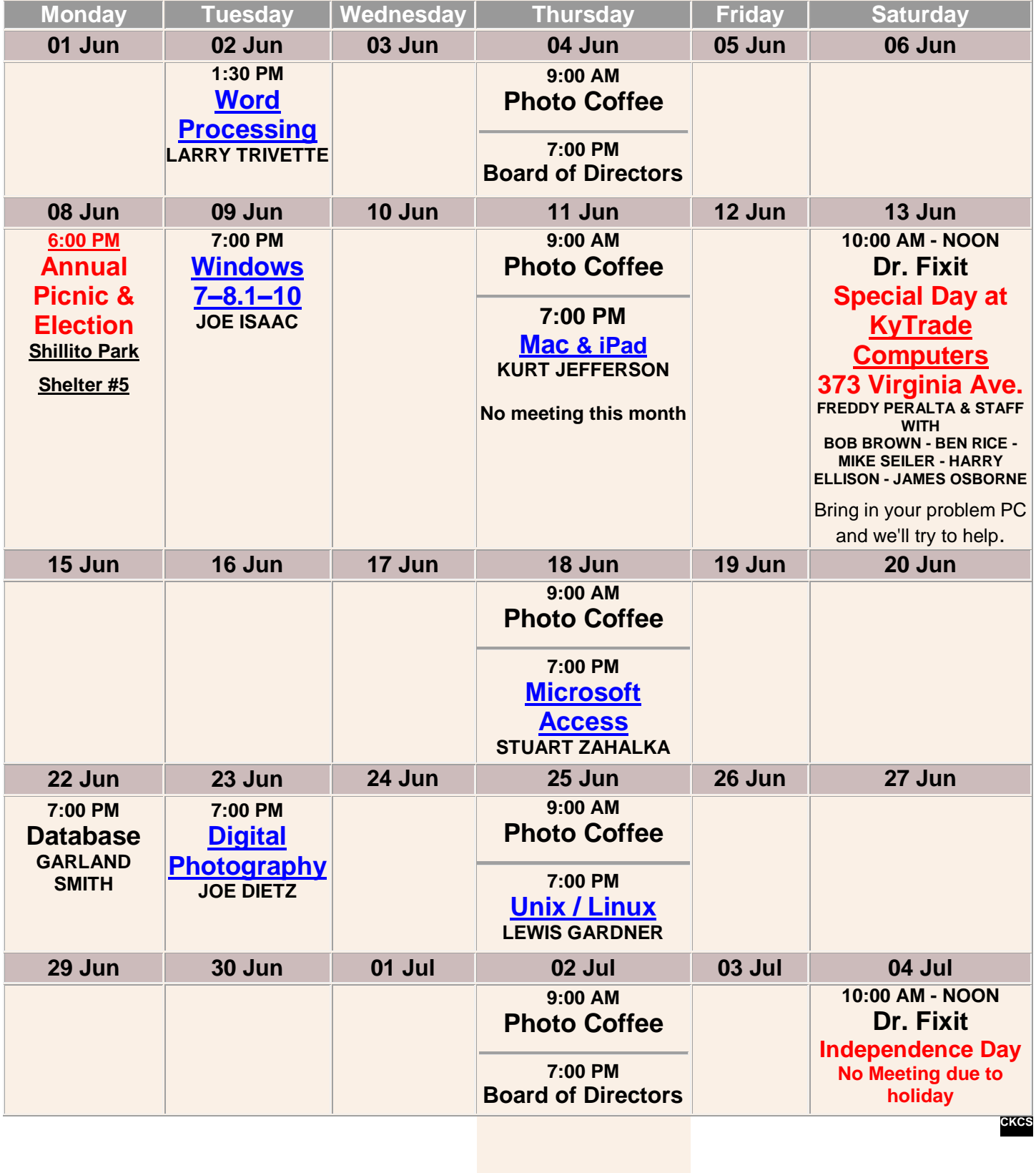

# <span id="page-22-0"></span>**This Month's Best Videos / Shows**

#### SUGGESTIONS:

**If you use GOOGLE CHROME**. Hold down the control key before you click on the link below. It creates a NEW TAB at the top. Once you view the video, simply close that tab to return to this page.

**If you use INTERNET EXPLORER**, we recommend you copy and paste the links below into a new search bar rather than clicking the links below. This will allow the newsletter to remain open in the background while you view the video. Using this system, you should not have to go through several steps to get back to this page.

REMEMBER Enjoy these videos full screen by clicking on the symbol in the bottom right corner of your video. Clicking that same symbol returns to the minimized scrreen

#### *Never say 'Can't*

**[<image002.png> Jen Bricker 5](https://docs.google.com/file/d/0ByFUzo9KwryWWkRwUEw4bmZNaVk/edit?usp=drive_web) min.mov**

*Furnished by Mike Seiler*

*53 colorized black and white photos (must see)* **<http://boredomtherapy.com/colorized-history-photos/>**

*Furnished by Harvey Shackelford*

*Mysteries of the unseen world* **[http://www.youtube.com/watch\\_popup?v=FiZqn6fV-4Y](http://www.youtube.com/watch_popup?v=FiZqn6fV-4Y)**

*Furnished by Carl Peter*

*A visit to Macau*

**[http://www.youtube.com/watch\\_popup?v=uI2kO4qTi80&vq=medium](http://www.youtube.com/watch_popup?v=uI2kO4qTi80&vq=medium)**

*Furnished by Carl Peter*

*WWII Spitfire pilot see for first time a 50+ year old film of him crash landing – Special!*  **<https://www.youtube.com/embed/ie3SrjLlcUY>** 

*Furnished by Ted Mellinger*

*Sixteen of the most beautiful trees in the world* <http://www.boredpanda.com/most-beautiful-trees/>

*Furnished by Harvey Shackelford*

*Is there anything duct tape can't fix?* [http://www.industrytap.com/man-flies-plane-repaired-duct-tape-bear-attack-anything-duct-tape-cant-](http://www.industrytap.com/man-flies-plane-repaired-duct-tape-bear-attack-anything-duct-tape-cant-fix/17965)

[fix/17965](http://www.industrytap.com/man-flies-plane-repaired-duct-tape-bear-attack-anything-duct-tape-cant-fix/17965)

*Furnished by Carl Peter*

*A six-year-old kid with a Yoyo*

<https://www.youtube.com/watch?v=ShTSo7LkU5g>

*Furnished by Mike Seiler*

*The magic door*

<http://biggeekdad.com/2015/05/the-magic-door/>

*Furnished by D Stans*

*Awesome math teacher – (must see)* <http://biggeekdad.com/2015/05/awesome-math-teacher/>

*Furnished by D Stans*

*Pictures taken at just the right moment*

<http://www.boredpanda.com/perfectly-timed-photos-3/>

*Furnished by Harvey Shackelford*

**CKCS**

.

## <span id="page-23-0"></span>**A Few Funny Pages / useful information**

#### **Innocence is priceless**

One Sunday morning, the pastor noticed little Alex standing in the foyer of the church

staring up at a large plaque. It was covered with names and small American flags mounted on either side of it. The six-year old had been staring at the plaque for some time, so the pastor walked up, stood beside the little boy, and said quietly, 'Good morning, Alex.' 'Good morning, Pastor,' he replied, still focused on the plaque. 'Pastor, what is this? The pastor said, 'Well son, it's a memorial to all the young men and women who died in the service.' Soberly, they just stood together, staring at the large

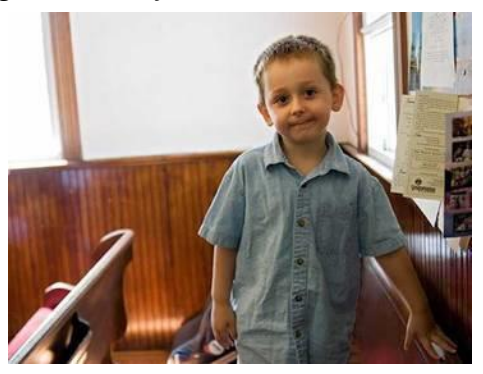

plaque. Finally, little Alex's voice, barely audible, with a worried look, asked, 'Which service, the 9:00 or the 11:00 ?'

### **You may be down, you may not be out**

History has demonstrated that the most notable winners usually encountered heartbreaking obstacles before they triumphed. They won because they refused to become discouraged by their defeats. **-- Bertie C. Forbes**

The person who wins may have been counted out several times, but he didn't hear the referee. **-- H. E. Jansen**

If anything goes bad, I did it; if anything goes semi-good, we did it; if anything goes really good, then you did it. That's all it takes to get people to win games for you. **-- Coach Paul "Bear" Bryant**

Do not let what you cannot do interfere with what you can do. **-- Coach John Wooden**

Most people give up just when they're about to achieve success. They quit on the one yard line. They give up at the last minute of the game one foot from a winning touchdown. **-- Author Unknown**

Success is to be measured not so much by the position that one has reached in life as by the obstacles which he has overcome**. -- Booker T. Washington**

It's not about getting knocked down, it's about whether you get back up. **-- Coach Vince Lombardi**

My motto was always to keep swinging. Whether I was in a slump or feeling badly or having trouble off the field, the only thing I knew to do was just keep swinging. **-- Hank Aaron**

I pay no attention to anybody's praise or blame, I simply follow my own feelings. **-- Mozart**

If everyone is thinking alike, then somebody isn't thinking. **-- George Patton**

I've made so many mistakes that if I don't make the same mistakes twice, we'll have a pretty good chance of winning. **-- Coach Paul "Bear" Bryant**

We're in a slump. We can't win at home. We can't win on the road. I just can't figure out where else to play. **-- Pat Williamsger**

When I thought I couldn't go on, I forced myself to keep going. My success is based on persistence more than anything else. **-- Estee Lauder**

Beyond talent lie all the usual words: discipline, luck, etc. -- but, most of all, endurance. **-- James Baldwin**

To win the respect of intelligent people and the affection of children; to earn the esteem of honest critics and endure the betrayal of false friends; to appreciate beauty and to find the best in others; to leave the world a bit better, whether by a healthy child, a garden patch or a redeemed social condition; to know that even one life has breathed easier because you have lived. This is to have lived a successful life. **-- Bessie Stanley**

#### **Furnished by Kay Stivers**

#### **You want me to do What ?**

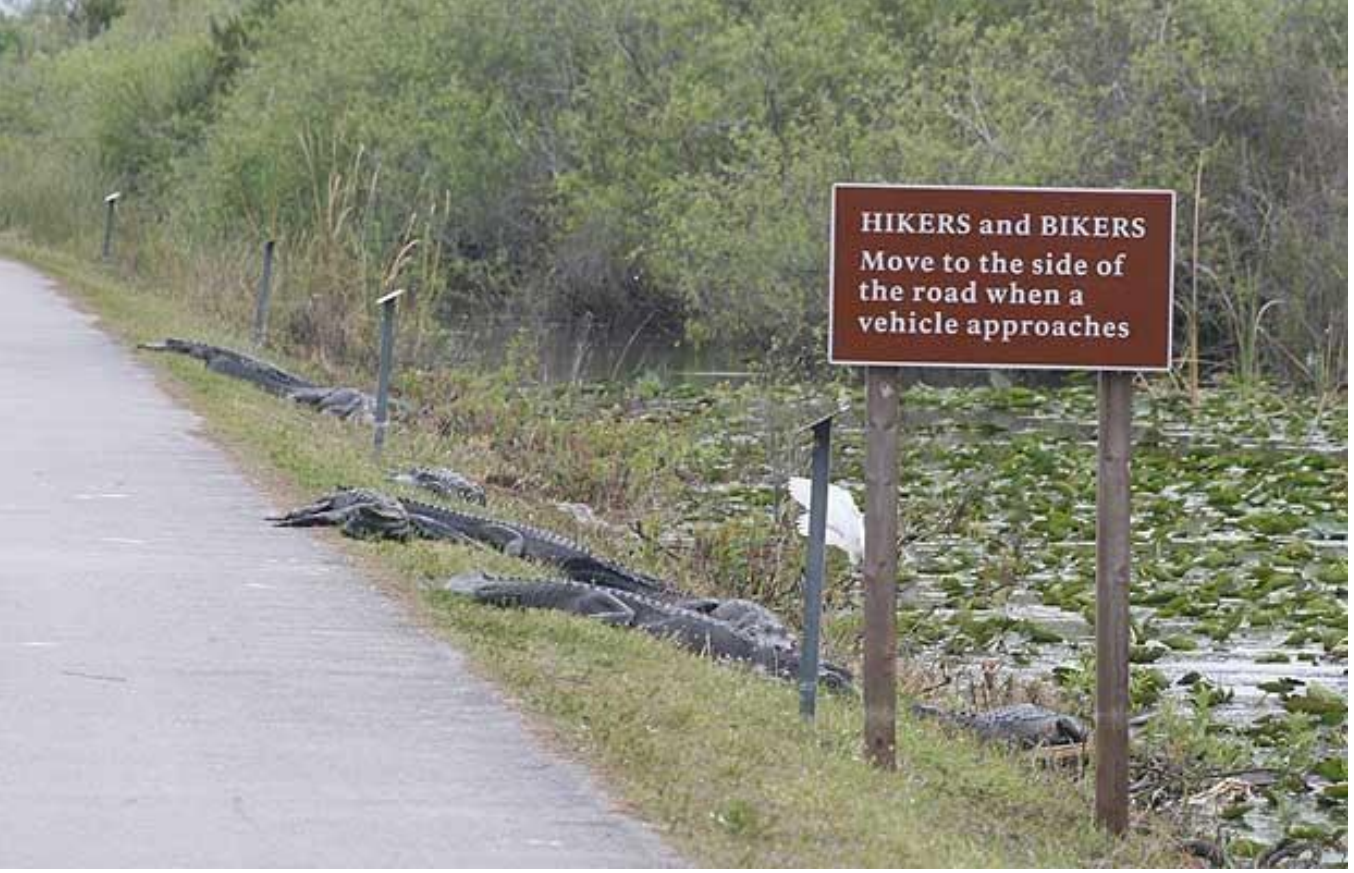

**I think the alligators put up the sign.....**

**Furnished by Carl Peter**

#### **Concepts and gadgets that may change your world**

The world's first virtual shopping center opened in Korea. All the products are just LCD screens that allow you to order the items by touching the screen. When you get to the counter, your items are already bagged and ready to go.

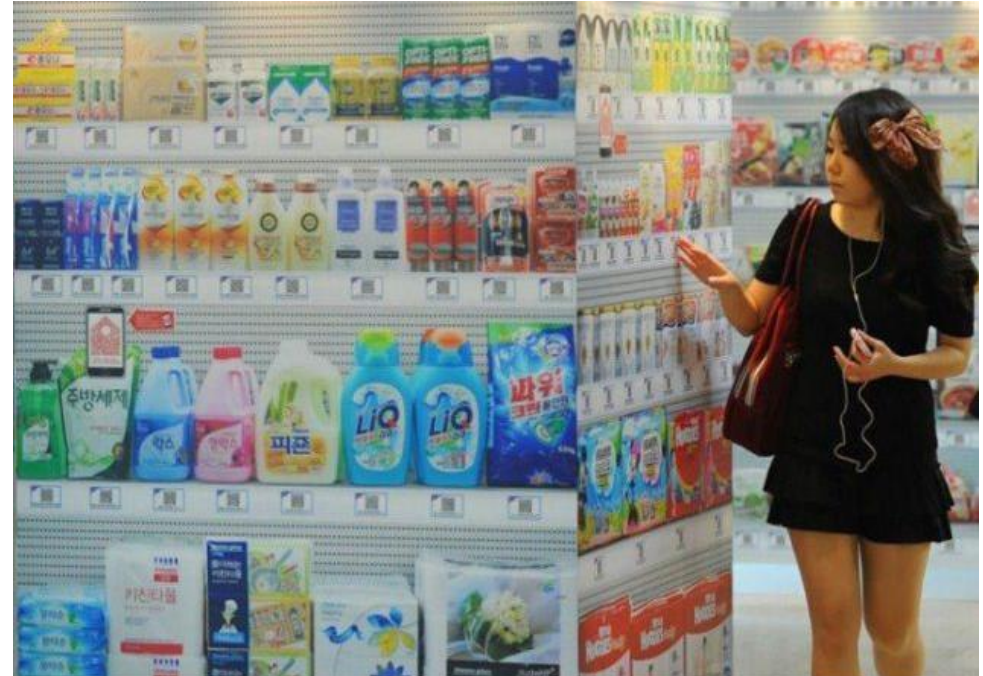

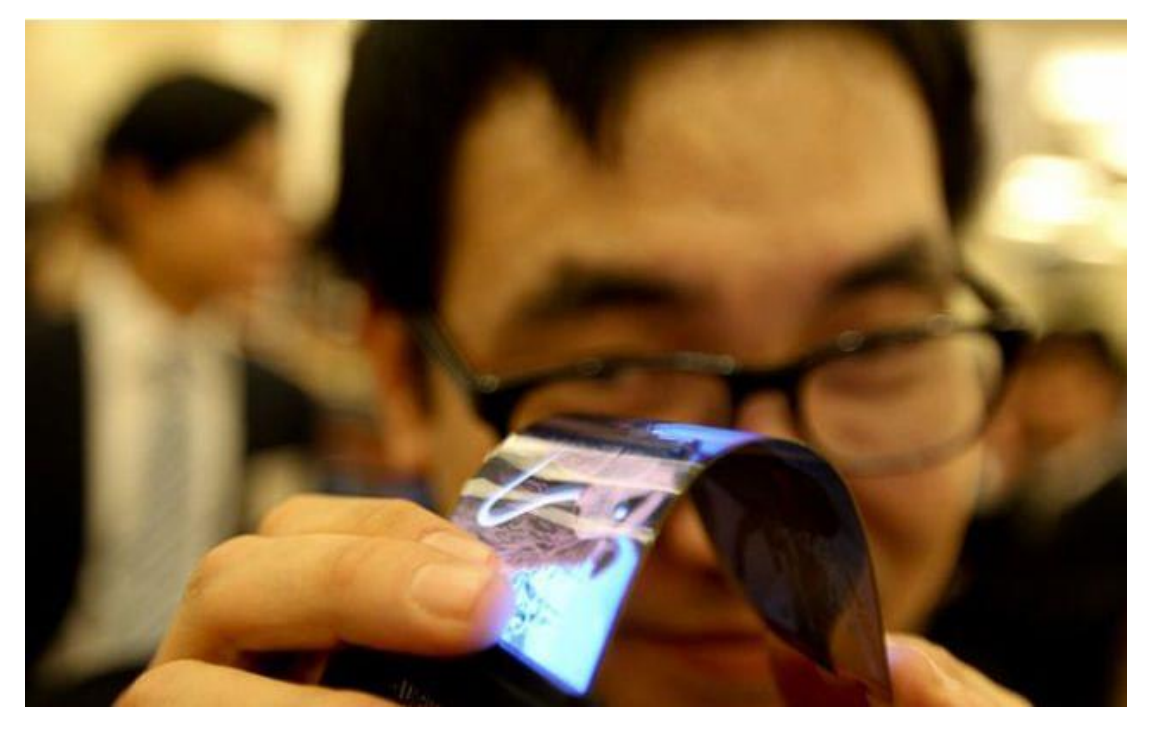

A cellphone you can bend as much as you like and it will still do everything a smart phone does.

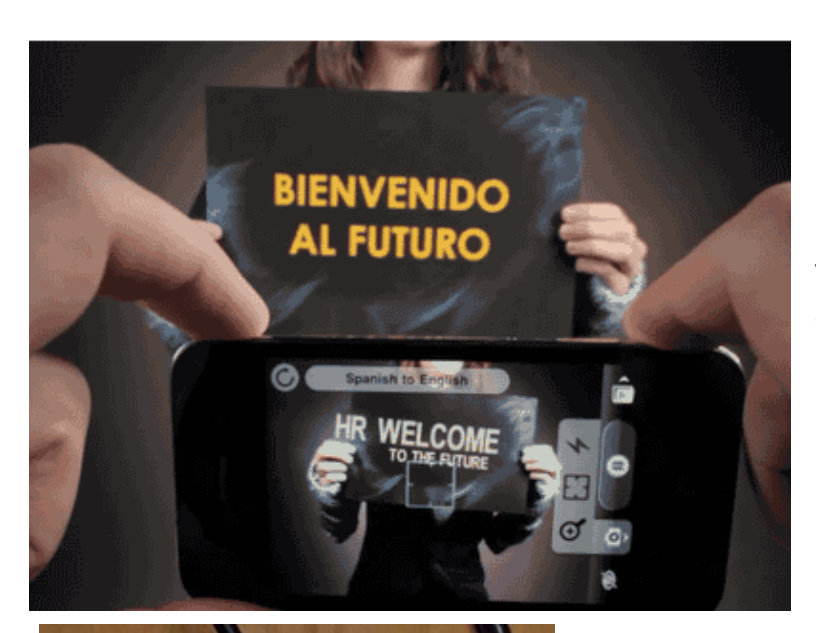

This incredible app translates signs from video and in real time!

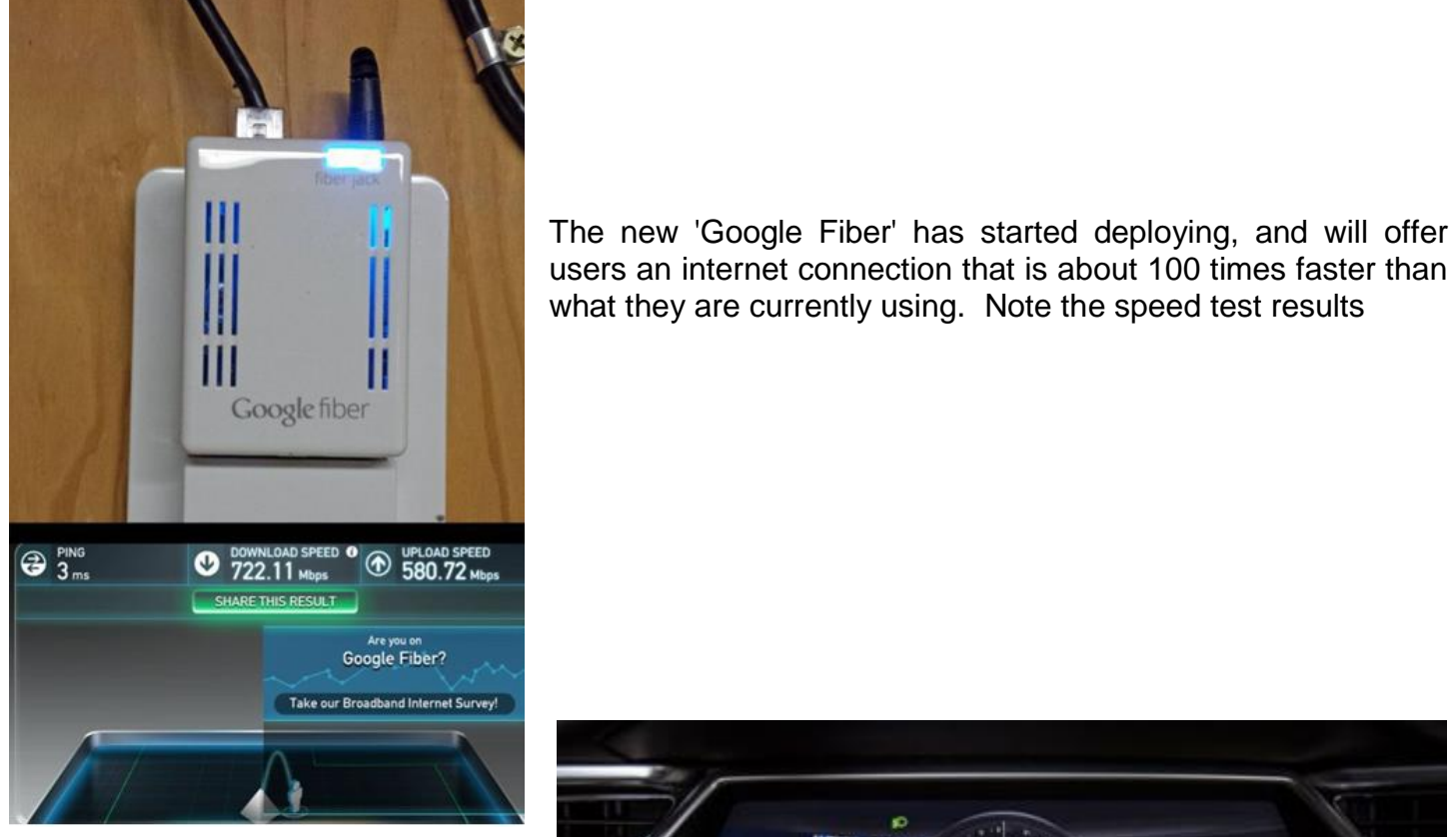

When did car panels look this advanced?

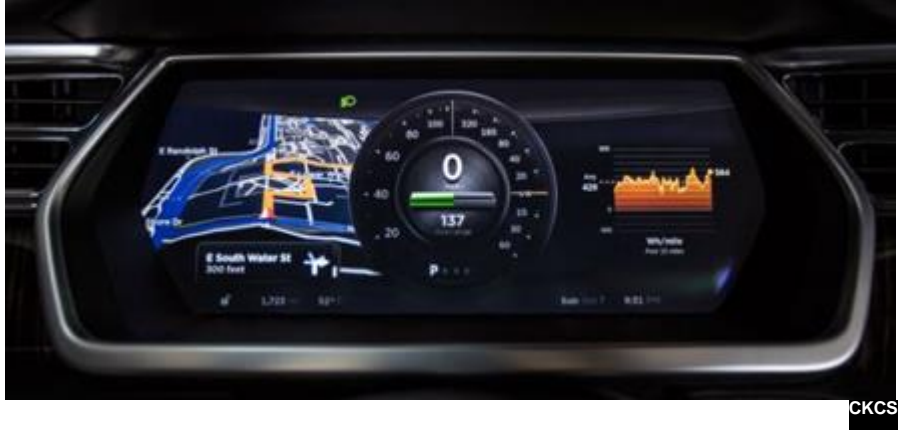

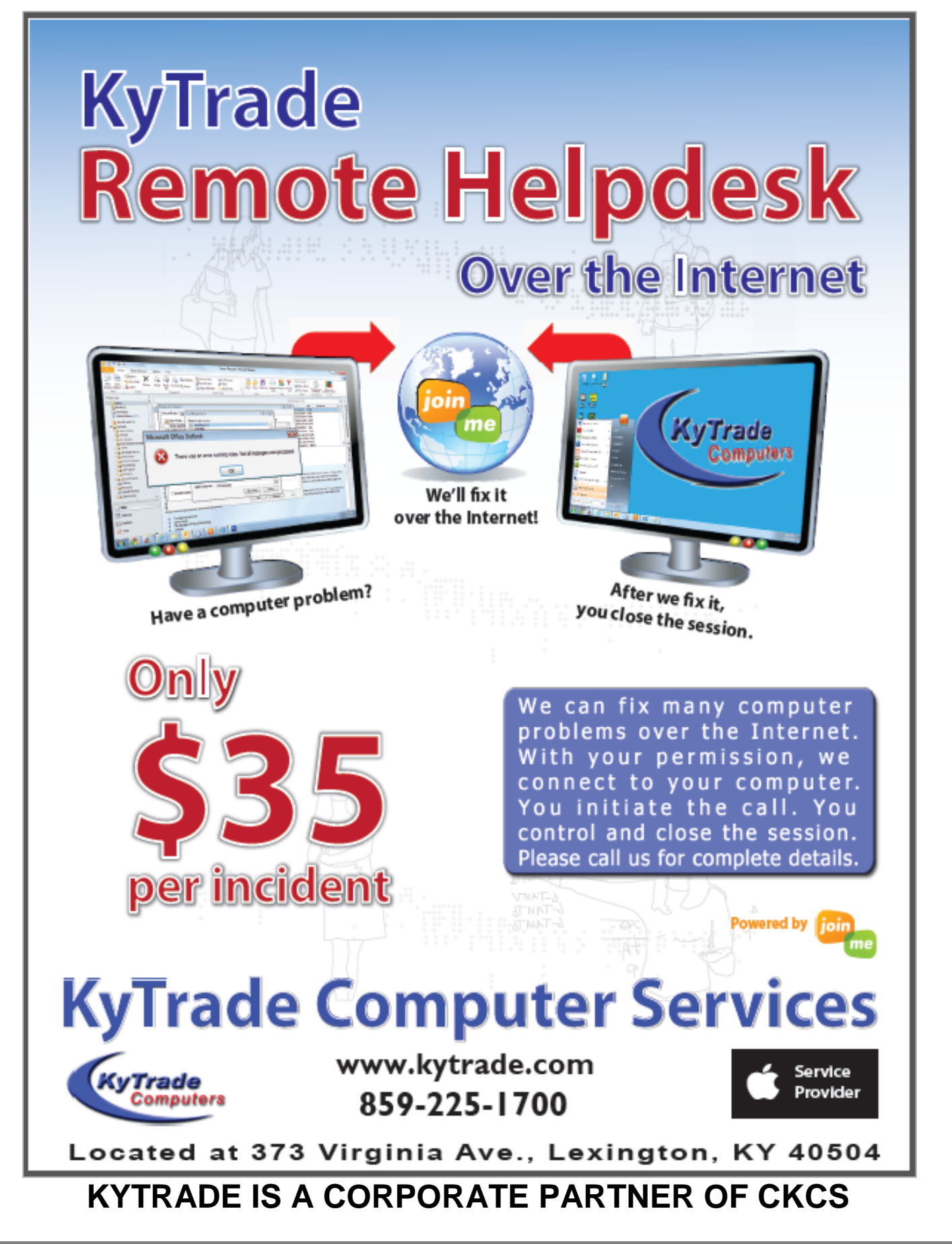

## **CKCS List of Special Interest Groups**

<span id="page-28-0"></span>Each month the Central Kentucky Computer Society offers nine Special Interest Groups (SIGs) which may be attended by members and their guests. Below is a summary of what takes place at each SIG. Information is provided by the SIG leader. Visitors are cordially invited to become active CKCS members. Starting times of SIGS are as indicated in the listing.

**SPECIAL NOTE; Always check the "Monthly Schedule" and the "Newsletter" link on the CKCS home page for any schedule change [www.ckcs.org](file:///C:/Users/HeatonLaptop/AppData/Roaming/Microsoft/Windows/Network%20Shortcuts/http/www.ckcs.org)**

.

## **COMPUTER MYSTERY SIG**

**Meets monthly on the first Wednesday at 1:30 p.m. – Leader Bob Brown**

Meeting topics will be about Internet websites, operating system tips and tricks, application software, new hardware devices or any other ideas from the world of personal computers. At each meeting, two or three things are presented that you might want to do with your computer but may not know exactly how

#### **DATABASE SIG**

**Meets monthly on the fourth Monday at 7 p.m. – Leader Garland Smith**

### **DIGITAL PHOTOGRAPHY SIG**

#### **Meets monthly on the fourth Tuesday at 7 p.m. – Leader Joe Dietz**

The Digital Photography Special Interest Group is a forum to provide and share information about digital imaging. The SIG frequently has guest speakers to cover a wide range of topics that are related to digital imaging. Some of our past topics have been on digital archiving (AKA Backup), getting the best out of your point and shoot camera, effective lighting when taking pictures, restoring old photos and many others. The goal of this SIG is to help attendees to better understand digital imaging, learning how to get the best out of their cameras and how to improve their images with digital imaging software such as Corel's Paint Shop Pro, Photoshop CS/Elements, Gimp or other program. Each meeting starts with a photo contest with a variety of different categories.

### **DR. FIXIT SIG**

#### **Meets monthly on the first Saturday at 10 a.m. – Leaders: Bob Brown, Ben Rice, Harry Ellison, James Osborne, and Mike Seiler.**

CKCS members are eligible to bring in sick computers for evaluation. Our 'experts' will diagnose the problem and if possible make simple repairs. All you need to bring is the CPU. Our leaders will use a mouse and monitor on hand. This is a free service for members only. One may join in membership to avail themselves of this special service.

## **MAC AND iPAD SIG**

#### **Meets monthly on the second Thursday at 7 p.m. –**

#### **Leader Kurt Jefferson**

The Mac and iPad SIG tackles issues to help make both Apple's Mac computers and its iPad tablet easier to use and more enjoyable. We deal with a variety of topics ranging from Mac OS X (pronounced "10") to iOS, the operating system

running Apple's iPad. We share tips at every meeting and provide insights to empower users to get more out of their Macs and their iPads. Users are encouraged to bring their Mac laptops and iPad tablets to experience first hand the tips provided at each meeting. Whether you're a beginner to the Mac or iPad, of you've been using both devices for several years, you'll walk away with plenty of tips, tricks, and advice to make your computing experience more enjoyable.

## **MICROSOFT ACCESS SIG**

**Meets monthly on the third Thursday at 7 p.m. – Leader Stuart Zahalka**

#### **WINDOWS SIG**

**Meets monthly on the second Tuesday at 7 p.m. – Leader Joe Isaac**

The Windows SIG or Workshop for Windows 7, 8.1, and 10 meets the 2nd Tuesday of each month at 7 p.m.. Topics covered may be: Windows, Internet Explorer, Google Chrome, Windows Live Mail, Windows Live Photo Gallery, Control Panel, System Restore, Defrag, Desktop, Taskbar, Disk Cleanup, etc. To see which topic will be covered next go to <http://joescomputertips.blogspot.com/>

To see a year's worth of email Tips and Reviews go to:**<http://www.ckcs.org/joetips.pdf>**

#### **WORD PROCESSING SIG**

#### **Meets monthly on the first Tuesday at 1:30 p.m. Leader Larry Trivette**

The Word Processing SIG starts with questions from classmates where the SIG leader and all attending help provide solutions and answers. In fact, many of the topics presented during each session come from questions received by email during the month. Topics are presented so that new as well as advanced computer users will benefit by attending. This workshop uses several Microsoft Word versions during the SIG.

## **UNIX / LINUX SIG**

#### **Meets monthly on the fourth Thursday at 7 p.m. – Leader Lewis Gardner**

The Linux SIG handles a wide range of technical topics. Linux is based on Unix which is the granddaddy of modern networking. We spend a considerable amount of time on servers, networks, routers, access points and general network configuration. These operating systems are at the heart of many devices in our increasingly connected world. Come out and we will try to get your questions answered, your problems troubleshot or devices configured. **CKCS**  $\overline{\phantom{a}}$